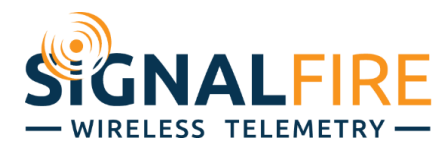

# Application Note

# Monitoring a Murphy TTD with a RANGER

#### **OVERVIEW**

The Murphy TTD controller is commonly used to monitor generator engines, providing run status and any fault conditions. The TTD controllers can be monitored through the local display, or over local Modbus. Thus monitoring generators in remote locations proves challenging. Using the RANGER with

the built-in Modbus expansion card provides an easy-to-use IoT solution for monitoring the generator status, GPS location, and automated status and alarm flags if a generator has an issue. This application note will show an example on how to configure a RANGER to read data from the TTD.

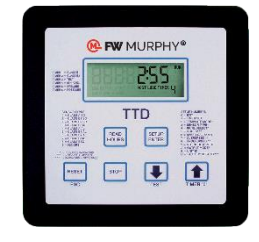

#### REQUIREMENTS

The following assumes that you have a RANGER with the Modbus expansion card installed that is associated with your SignalFire Cloud account. You will also need to have SignalFire RANGER ToolKit software installed and a micro-USB cable. The RANGER must have **firmware v0.1.15-modbus or higher**, and the **RANGER ToolKit must be v1.0.13.00** or higher.

### CONNECTIONS AND CONFIGURATION

Wire the RS485 Modbus port A and B terminals on the TTD to the Sentinel Modbus daughter card A and B terminals using a twisted pair.

Plug your computer into the RANGER with the micro-USB cable and connect with the RANGER ToolKit to

begin programming the Modbus registers. This process can also be accomplished over the Cloud but is not as convenient.

Go to the Modbus tab in the ToolKit and configure the baud rate and UART settings such that they match the TTD controller. Default settings are 9600 baud, 8 data bits, no parity bit, and 1 stop bit (8N1). Murphy recommends a request delay of 125ms.

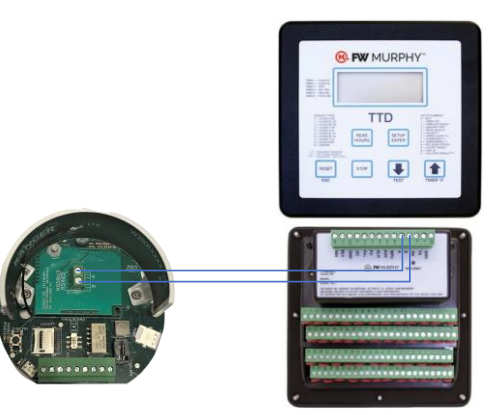

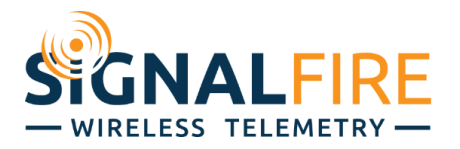

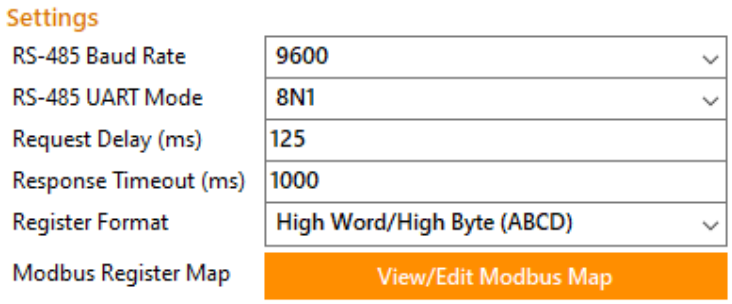

*Figure 1: Modbus UART settings*

Next, click "View/Edit Modbus Map" to configure the registers for the RANGER to read from the TTD. The TTD input status are only provided in bit-packed registers. The RANGER supports reporting of the individual bits in a bit packed register starting with RANGER firmware v0.1.15-modbus.

A bit-packed register is one where every bit is an independent digital True/False flag, unlike a typical register where all 16 bits add up to a single value. Rather than having 16 full registers for digital I/O that can only be a 1 or 0 anyways, a single 16-bit register can provide the exact same information where each bit corresponds to a different status or alarm value. Reading the value as an integer isn't very useful unless properly interpreted. For example, a bit-packed status register returning a value of 26 doesn't mean anything, but when broken down into binary, it says the  $2^{nd}$ ,  $4^{th}$ , and  $5^{th}$  bits are True, and each of those has its own meaning.

*Figure 2* shows an example Modbus map that can be used with the TTD; in this example the engine RPMs, engine run hours, and shutdown code are being read. In addition, registers 5, 6, and 7 which are the bit packed input status registers are also being read. For bit-packed registers, in the datatype field the user selects the bit position of within the 16-bit register and assigns a name for each Boolean datapoint. Each bit is treated as a separate datapoint individually monitored with its own tile and graph trend, and can be used as the source for alarms on the SignalFire Cloud.

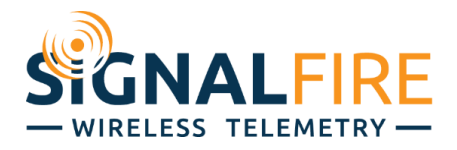

|                | <b>Tag Name</b>      | Modbus ID | <b>Address</b> | Type                  |                          | Datatype         |                          | Unit       | Access |                  |                          | <b>Current Value</b> |
|----------------|----------------------|-----------|----------------|-----------------------|--------------------------|------------------|--------------------------|------------|--------|------------------|--------------------------|----------------------|
|                | <b>RPM</b>           | 1         | 0              | Holding Register (03) | $\overline{\phantom{a}}$ | <b>INT16</b>     | $\ddot{\phantom{1}}$     | <b>RPM</b> |        | <b>Read Only</b> | $\blacktriangledown$     | 1550                 |
| $\overline{2}$ | <b>Eng Hour</b>      | 1         | 1              | Holding Register (03) | $\bullet$                | <b>INT16</b>     | $\overline{\phantom{a}}$ | Hr         |        | <b>Read Only</b> | $\overline{\phantom{a}}$ | 4985                 |
| 3              | Shutdown code        | 1         | 3              | Holding Register (03) | $\bullet$                | UINT16           | $\overline{\phantom{a}}$ |            |        | <b>Read Only</b> | $\overline{\phantom{a}}$ | $\mathbf{0}$         |
| 4              | Low Suct psi         | 1         | 5              | Holding Register (03) |                          | Bit Pos 0        | $\!\star\!$              |            |        | <b>Read Only</b> | ۰                        | I1                   |
| 5              | Low 1 stage disc     | 1         | 5              | Holding Register (03) | $\bullet$                | <b>Bit Pos 1</b> | $\overline{\phantom{a}}$ |            |        | <b>Read Only</b> | ۰                        | 1                    |
| 6              | Low 2 stage disc     | 1         | 5              | Holding Register (03) |                          | <b>Bit Pos 2</b> | $\!\star\!$              |            |        | Read Only        | ۰                        | l1.                  |
| 7              | Low 3 stage disc     | 1         | 5              | Holding Register (03) | $\overline{\phantom{a}}$ | Bit Pos 3        | $\overline{\phantom{a}}$ |            |        | <b>Read Only</b> | ۰                        | 11                   |
| 8              | Low manif vac        | 1         | 5              | Holding Register (03) | $\bullet$                | Bit Pos 5        | $\overline{\phantom{a}}$ |            |        | <b>Read Only</b> | ۰                        | 11                   |
| 9              | Low eng oil psi      | 1         | 5              | Holding Register (03) | $\overline{\phantom{a}}$ | <b>Bit Pos 6</b> | $\blacktriangledown$     |            |        | <b>Read Only</b> | $\overline{\phantom{a}}$ | 11                   |
| 10             | Low comp oil psi     | 1         | 5              | Holding Register (03) |                          | <b>Bit Pos 7</b> | $\pmb{\cdot}$            |            |        | Read Only        | $\blacktriangledown$     | I1                   |
| 11             | <b>ESD</b>           | 1         | 5              | Holding Register (03) | $\bullet$                | Bit Pos 12       | $\bar{\phantom{a}}$      |            |        | <b>Read Only</b> |                          | 11                   |
| 12             | <b>AFR</b> shutdown  | 1         | 5              | Holding Register (03) |                          | Bit Pos 14       | $\pmb{\cdot}$            |            |        | Read Only        | ۰                        | 11                   |
| 13             | <b>High Suct Psi</b> | 1         | 5              | Holding Register (03) | $\!\star\!$              | Bit Pos 15       | $\!\star\!$              |            |        | Read Only        | ۰                        | I1                   |
| 14             | High stage 1 dis     | 1         | 6              | Holding Register (03) | $\star$                  | <b>Bit Pos 0</b> | $\overline{\phantom{a}}$ |            |        | <b>Read Only</b> | ۰                        | I1                   |
| 15             | High stage 2 dis     | 1         | 6              | Holding Register (03) |                          | <b>Bit Pos 1</b> | $\overline{\phantom{a}}$ |            |        | <b>Read Only</b> | $\blacktriangledown$     | 11                   |
| 16             | High stage 3 dis     | 1         | 6              | Holding Register (03) |                          | Bit Pos 2        | $\!\star\!$              |            |        | <b>Read Only</b> | ۰                        | I1                   |
| 17             | High Manif vac       | 1         | 6              | Holding Register (03) | ۰                        | Bit Pos 4        | $\overline{\phantom{a}}$ |            |        | Read Only        |                          | 11                   |
| 18             | High eng vib         | 1         | 6              | Holding Register (03) |                          | <b>Bit Pos 9</b> | $\overline{\phantom{a}}$ |            |        | <b>Read Only</b> | ۰                        | 11                   |
| 19             | High cooler vib      | 1         | 6              | Holding Register (03) | ۰                        | Bit Pos 10       | $\overline{\phantom{a}}$ |            |        | Read Only        | ۰                        | 11                   |
| 20             | High comp vib        | 1         | 6              | Holding Register (03) | $\pmb{\mathrm{v}}$       | Bit Pos 11       | $\!\star\!$              |            |        | Read Only        | ۰                        | I1                   |
| 21             | Low eng oil lvl      | 1         | 6              | Holding Register (03) |                          | Bit Pos 12       | $\!\star\!$              |            |        | <b>Read Only</b> | ۰                        | 1                    |
| 22             | Low comp oil lvl     | 1         | 6              | Holding Register (03) |                          | Bit Pos 13       | $\pmb{\cdot}$            |            |        | Read Only        | $\overline{\phantom{a}}$ | 11                   |
| 23             | Low jack wtr lvl     | 1         | 6              | Holding Register (03) | $\bullet$                | Bit Pos 14       | $\!\star\!$              |            |        | <b>Read Only</b> | ۰                        | 11                   |
| 24             | High 1 scrub lvl     | 1         | 7              | Holding Register (03) |                          | <b>Bit Pos 0</b> | $\bar{\phantom{a}}$      |            |        | Read Only        |                          | 11                   |
| 25             | High 2 scrub lvl     | 1         | 7              | Holding Register (03) | ۰                        | <b>Bit Pos 1</b> | $\!\star\!$              |            |        | <b>Read Only</b> | $\overline{\phantom{a}}$ | I1                   |
| 26             | High 3 scrub lvl     | 1         | 7              | Holding Register (03) | ۰                        | <b>Bit Pos 2</b> | $\overline{\phantom{a}}$ |            |        | Read Only        | ۰                        | 11                   |
| 27             | Lub No-Flow          | 1         | 7              | Holding Register (03) | $\overline{\phantom{a}}$ | <b>Bit Pos 8</b> | $\check{}$               |            |        | <b>Read Only</b> |                          | 11                   |

*Figure 2: Example Modbus map*

Once the Modbus map is saved to the RANGER the readings will be read from the TTD and pushed to the SignalFire Cloud on the configured reporting interval.

The Modbus table shown in *Figure 2* i[s available for download here](https://signal-fire.com/wp-content/uploads/2021/08/Murphy-TTD-Register-Map-Example.csv) as a .csv file for easy import. Click on the "Import CSV" button and select the downloaded CSV, and then click "Apply". It can be edited as needed in the ToolKit or Cloud afterwards, or edited in the CSV file before importing.

The RANGER with Modbus also supports writing registers to the field device remotely. TTD registers that are read/write can be written to remotely, allowing configuration changes to the TTD such as changing timers or settings.

## SIGNALFIRE CLOUD

The configured Modbus data will be visible on the SignalFire Cloud interface in the Modbus Register table as seen in *Figure 3*.

Clicking the 'Modify' button for a datapoint allows the user to enable and configure alarms and set values for any read/write registers.

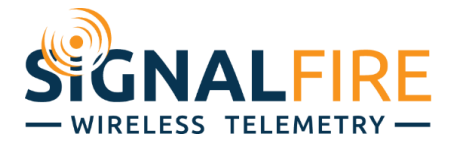

The Modbus table allows the user to select important data and add it to the tile view by clicking the 'View As Tile' button corresponding to the data point. After the tile is created it can be edited to display the data as a gauge, open/close status or an alarm status indication.

| Murphy TTD (352656100597486)                                                                                                    |                                                                                           |                               |                                        |                                   |                         |                           |               |                                                  | BROWSE <sup>O</sup>             |
|----------------------------------------------------------------------------------------------------|-------------------------------------------------------------------------------------------|-------------------------------|----------------------------------------|-----------------------------------|-------------------------|---------------------------|---------------|--------------------------------------------------|---------------------------------|
| <b>NODE STATUS</b>                                                                                                    | $\rightarrow$ GPS<br>CONFIGURE                                                            | MODBUS SENSORS                | CONFIGURE                              | $\blacktriangleright$ MODBUS RPM  | CONFIGURE               | MODBUS AFR SHUTDOWN       | CONFIGURE     | <b>MODBUS ESD</b>                                | CONFIGURE                       |
| <b>CONFIGURE NODE</b><br>ONLINE<br><b>FAST REPORTING</b><br>HIDE / SHOW TILES<br>$-97$ dBm<br><b>FORCE REPORT</b><br>Reports every 30 minutes<br>Murphy TTD<br>Battery 3.637 V<br>Temp. 72 °F<br>1 day 1 hour 40 minutes 52 seconds<br>Uptime<br>2021-07-29 02:27:00 PM<br>Last Report | Location at 2021-06-04 08:20:09<br><b>Marian Line Range</b><br>$\mathbf{Q}_p$<br><b>M</b> | 뜻말<br>$-Ehr$<br>Polled Device | Passing / Total Read:<br>Enabled Alarm | 2,50<br>son<br>3,000              | past 24 hr.             | Alarm is inactive         |               | past 24 hr.<br>Alarm is inactive                 | past 24 hr.                     |
| Online Since 2021-07-28 12:59:08 PM                                                                                                    |                                                                                           | Baud Rate 9600                | Mode 8N1                               | Reading 1550 RPM                  |                         | Reading 1                 |               | Reading 1                                        |                                 |
| <b>SW</b><br>Carrier Info   AT&T (0411)<br>$v0.1.15$ -modbus<br>Ver.                                                                                                    | Coordinates 42° 20' 58" N 71° 34' 53" W UPDATE                                            | Request Delay 0               |                                        | $< 250.0$ (Disabled)<br>Low Alarm |                         | Alarm value   0 (Enabled) |               |                                                  | Alarm value 0 (Disabled)        |
| Expiration 2022-03-25 (238 days)                                                                                                    | Auto Trigger   Manual                                                                     | Response Timeout 1000         |                                        | High Alarm > 2000.0 (Disabled)    |                         |                           |               |                                                  |                                 |
| <b>MODBUS REGISTERS</b>                                                                                                    |                                                                                           |                               |                                        |                                   |                         |                           |               |                                                  | CONFIGURE                       |
| Tag Name $\hat{=}$                                                                                                    | Value $\hat{=}$                                                                           | Units $\hat{=}$               | Status $\hat{\div}$                    | Alarm Low $\hat{=}$               | Alarm High $\hat{\div}$ |                           |               | Configure <sup>*</sup> View History <sup>*</sup> | Custom Tile $\hat{\mathcal{Z}}$ |
| AFR shutdown                                                                                                    |                                                                                           |                               | PASS                                   |                                   |                         |                           | <b>MODIFY</b> | <b>SHOW IN TREND</b>                             | <b>REMOVE TILE</b>              |
| ESD                                                                                                    |                                                                                           |                               | PASS                                   |                                   |                         |                           | MODIFY        | SHOW IN TREND                                    | REMOVE TILE                     |
| Eng Hour                                                                                                    | 4985                                                                                      | Hr                            | PASS                                   | 0.0 (DISABLED)                    | 0.0 (DISABLED)          |                           | <b>MODIFY</b> | <b>SHOW IN TREND</b>                             | VIEW AS TILE                    |
| High 1 scrub IvI                                                                                                    |                                                                                           |                               | PASS                                   |                                   |                         |                           | <b>MODIFT</b> | <b>SHOW IN TREND</b>                             | VIEW AS THE                     |
| High 2 scrub Ivi                                                                                                    |                                                                                           |                               | PASS                                   |                                   |                         |                           | <b>MODIFY</b> | <b>SHOW IN TREND</b>                             | VIEW AS TILE                    |
| High 3 scrub IvI                                                                                                    |                                                                                           |                               | PASS                                   |                                   |                         |                           | <b>MODIFY</b> | SHOW IN TREND                                    | VIEW AS TILE                    |
| High Manif vac                                                                                                    |                                                                                           |                               | PASS                                   |                                   |                         |                           | <b>MODIFY</b> | SHOW IN TREND                                    | VIEW AS TILE                    |
| High Suct Psi                                                                                                    |                                                                                           |                               | PASS                                   |                                   |                         |                           | MODIFY        | SHOW IN TREND                                    | VIEW AS TILE                    |
| High comp vib                                                                                                    |                                                                                           |                               | PASS                                   |                                   |                         |                           | <b>MODIFY</b> | <b>SHOW IN TREND</b>                             | VIEW AS TILE                    |
| High cooler vib                                                                                                    |                                                                                           |                               | PASS                                   |                                   |                         |                           | <b>MODIFT</b> | <b>SHOW IN TREND</b>                             | VIEW AS TILE                    |
| High eng vib                                                                                                    |                                                                                           |                               | PASS                                   |                                   |                         |                           | <b>MODIFY</b> | SHOW IN TREND                                    | VIEW AS TILE                    |
| High stage 1 dis                                                                                                    |                                                                                           |                               | PASS                                   |                                   |                         |                           | <b>MODIFY</b> | <b>SHOW IN TREND</b>                             | VIEW AS TILE                    |
| High stage 2 dis                                                                                                    |                                                                                           |                               | PASS                                   |                                   |                         |                           | <b>MODIFY</b> | SHOW IN TREND                                    | VIEW AS TILE                    |
| High stage 3 dis                                                                                                    |                                                                                           |                               | PASS                                   |                                   |                         |                           | <b>MODIFT</b> | <b>SHOW IN TREND</b>                             | VIEW AS TILE                    |
| Low 1 stage disc                                                                                                    |                                                                                           |                               | PASS                                   |                                   |                         |                           | <b>MODIFY</b> | <b>SHOW IN TREND</b>                             | VIEW AS TILE                    |
| Low 2 stage disc                                                                                                    |                                                                                           |                               | PASS                                   |                                   |                         |                           | <b>MODIFY</b> | <b>SHOW IN TREND</b>                             | VIEW AS TILE                    |
| Low 3 stage disc                                                                                                    |                                                                                           |                               | PASS                                   |                                   |                         |                           | MODIFY        | SHOW IN TREND                                    | VIEW AS THE                     |
| Low Suct psi                                                                                                    |                                                                                           |                               | PASS                                   |                                   |                         |                           | <b>MODIFY</b> | <b>SHOW IN TREND</b>                             | VIEW AS TILE                    |
| Low comp oil Ivi                                                                                                    |                                                                                           |                               | PASS                                   |                                   |                         |                           | <b>MODIFY</b> | <b>SHOW IN TREND</b>                             | VIEW AS TILE                    |
| Low comp oil psi                                                                                                    |                                                                                           |                               | PASS                                   |                                   |                         |                           | <b>MODIFY</b> | <b>SHOW IN TREND</b>                             | VIEW AS TILE                    |
| Low eng oil IvI                                                                                                    | $\overline{1}$                                                                            |                               | PASS                                   |                                   |                         |                           | <b>MODIFY</b> | SHOW IN TREND                                    | VIEW AS THE                     |
| Low eng oil psi                                                                                                    |                                                                                           |                               | PASS                                   |                                   |                         |                           | <b>MODIFY</b> | <b>SHOW IN TREND</b>                             | VIEW AS TILE                    |
| Low jack wtr IvI                                                                                                    |                                                                                           |                               | PASS                                   |                                   |                         |                           | MODIFY        | SHOW IN TREND                                    | VIEW AS THE                     |
| Low manif vac                                                                                                    |                                                                                           |                               | PASS                                   |                                   |                         |                           | <b>MODIFY</b> | <b>SHOW IN TREND</b>                             | VIEW AS TILE                    |
| Lub No-Flow                                                                                                    |                                                                                           |                               | PASS                                   |                                   |                         |                           | MODIFY        | <b>SHOW IN TREND</b>                             | VIEW AS TILE                    |
| RPM                                                                                                    | 1550                                                                                      | RPM                           | PASS                                   | 250.0 (DISABLED)                  | 2000.0 (DISABLED)       |                           | <b>MODIFY</b> | SHOW IN TREND                                    | <b>REMOVE TILE</b>              |
| Shutdown code                                                                                                    | $^{\circ}$                                                                                |                               | PASS                                   | 0.0 (DISABLED)                    | 0.0 (DISABLED)          |                           | <b>MODIFT</b> | SHOW IN TREND                                    | VIEW AS TILE                    |

*Figure 3: SignalFire Cloud Example*